## **Windows XP**

2009 10 16

WX330J/WX330J E USB USB Device 島 デバイス マネージャ  $\Box$ ok ファイル(E) 操作(A) 表示(V) ヘルプ(H)  $+ \rightarrow |E|$  $\overline{\boxminus}$ 画 ● 1394 バス ホスト コントローラ 由 画 IDE ATA/ATAPIコントローラ □ 圓 PCMCIA アダプタ - 中で USB (Universal Serial Bus) コントローラ 由るキーボード 画品 コンピュータ 亩… ◎ サウンド、ビデオ、およびゲーム コントローラ 画 りっぽん デバイス 車●ディスクドライブ 画屋 ディスプレイ アダプタ 車–1112 ネットワーク アダプタ 画班 ハッカリ 画画 ヒューマン インターフェイス デバイス 由-® プロセッサ 由 も マウスとそのほかのポインティング デバイス 白心 モデム Conexant-Ambit SoftK56 Data, Fax ICH Modem **Device 上場 標準 33600 bps モデム** 由 2 モニタ 由 ● 記憶域ポリューム

## USB Device

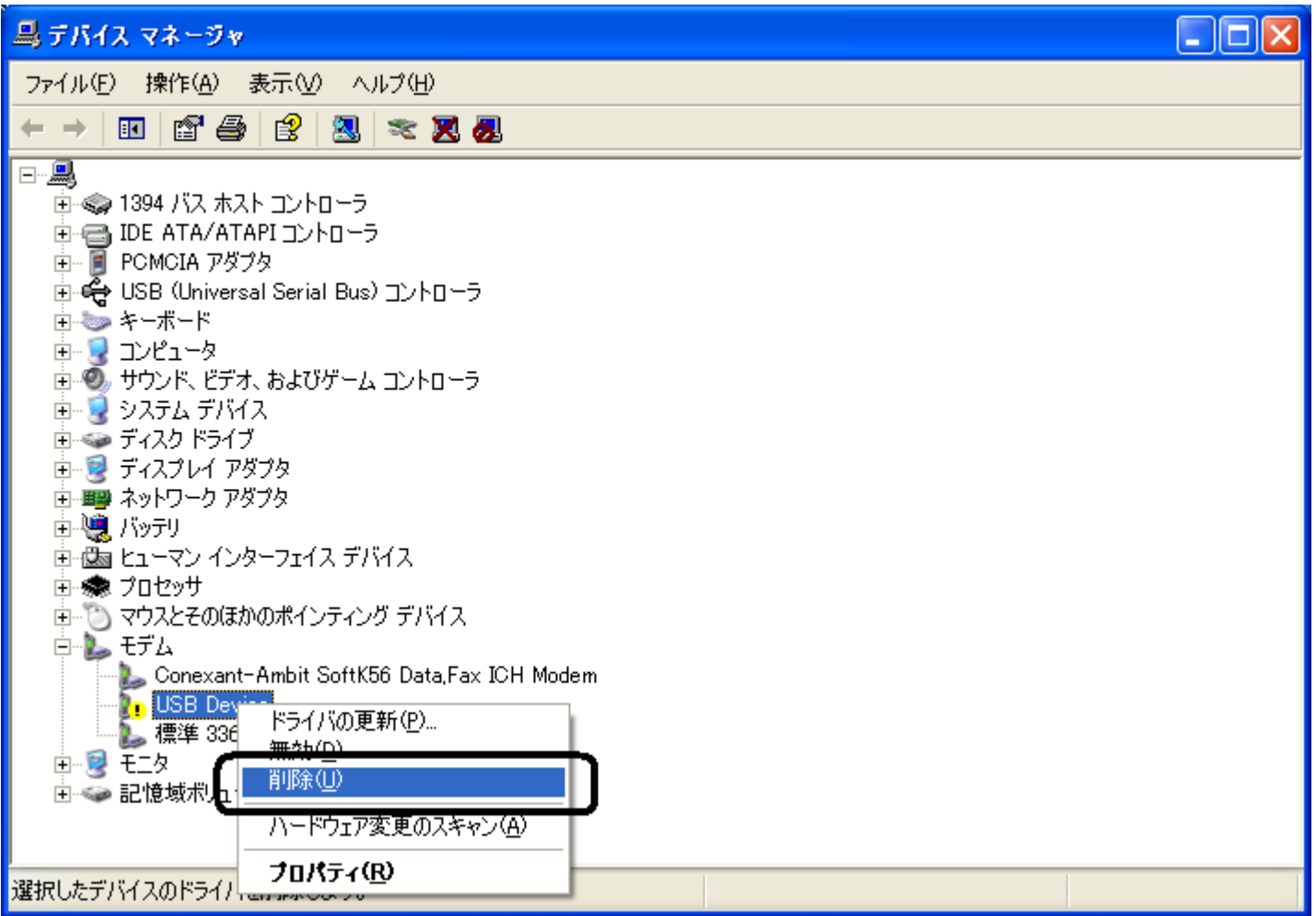

OK

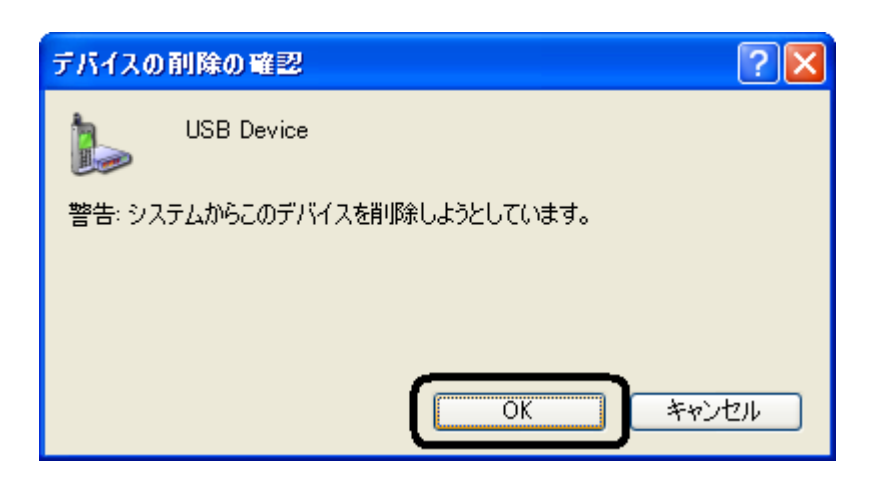

## USB Device

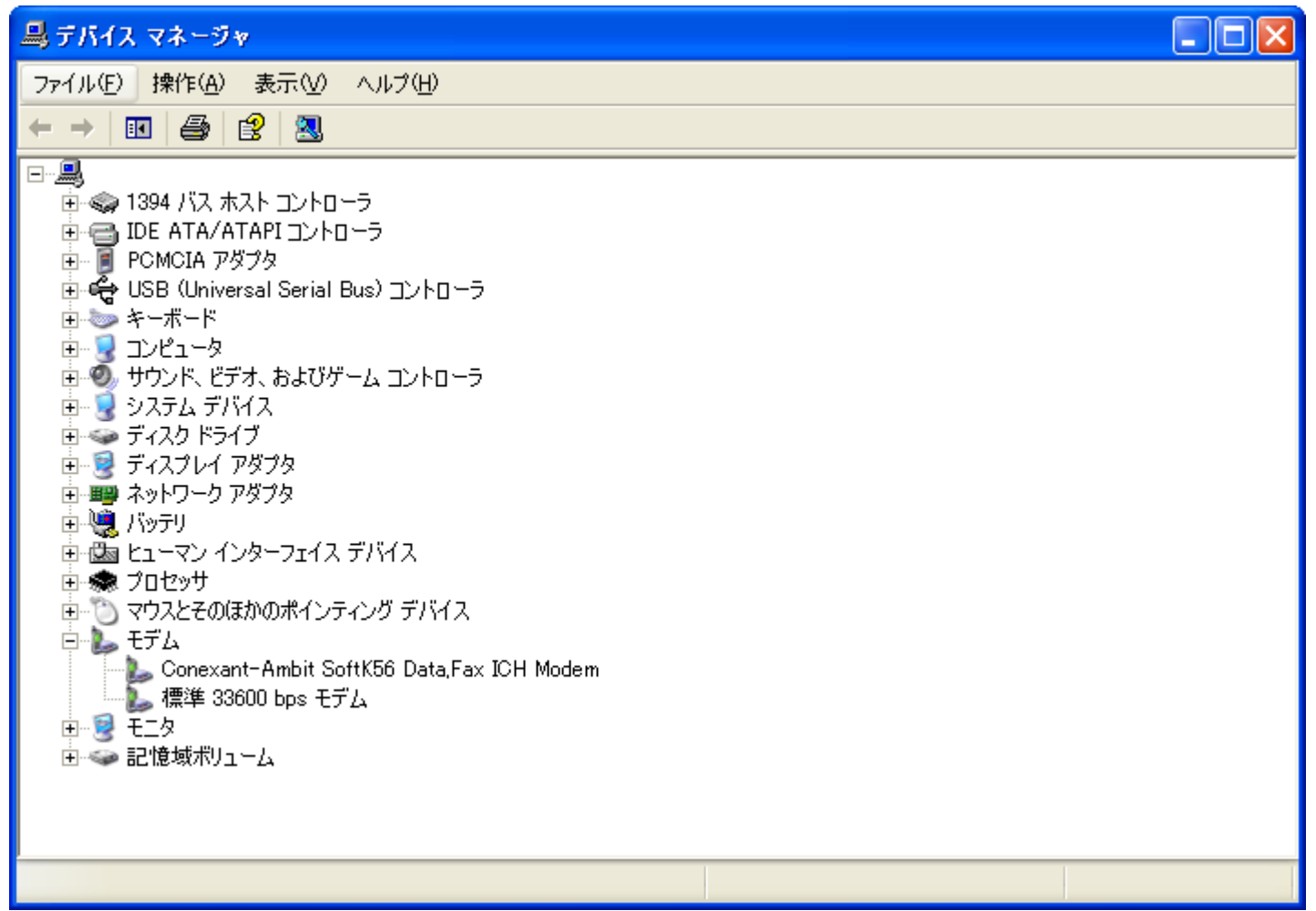

USB

USB